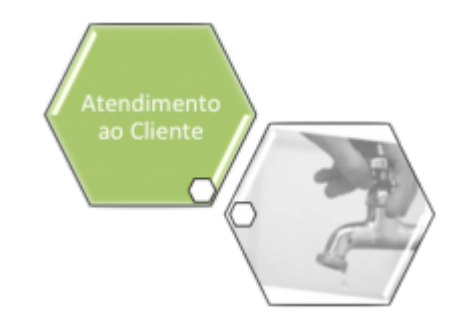

## **Módulo de Atendimento ao Público**

Este módulo compreende o conjunto de submódulos de gerenciamento dos serviços prestados pela companhia. Este módulo contemplará a abertura e cadastro de ordens de serviços solicitadas, ou reclamações encaminhadas pelos consumidores/usuários ou por solicitação interna de qualquer unidade, e permitirá o acompanhamento da execução dos serviços relacionados à gestão comercial, com registro das ocorrências associadas, conforme tabela padrão da empresa. O Módulo de Atendimento ao Público contém os seguintes submódulos, e as empresas usarão aqueles que atenderem às suas necessidades, ou seja, cada empresa monta o seu **Menu** de funcionalidades:

**[Processo de Negócio](https://www.gsan.com.br/doku.php?id=treinamentos:livre:processos:atendimento:processo-macro) [Processo de Acompanhamento de Serviços de Hidrômetro](https://www.gsan.com.br/doku.php?id=treinamentos:livre:processos:processo_de_gestao_de_micromedicao)**

- **[Abastecimento e Manutenção](https://www.gsan.com.br/doku.php?id=ajuda:atendimento:abastecimento_e_manutencao)**
	- **[Informar Programação de Abastecimento e Manutenção](https://www.gsan.com.br/doku.php?id=ajuda:informar_programacao_de_abastecimento_e_manutencao)**
- **[Agência Reguladora](https://www.gsan.com.br/doku.php?id=ajuda:agencia_reguladora)**
	- **[Consultar RA Dados Agência Reguladora](https://www.gsan.com.br/doku.php?id=ajuda:consultar_ra_dados_agencia_reguladora)**
	- **[Informar Dados da Agência Reguladora](https://www.gsan.com.br/doku.php?id=ajuda:informar_dados_da_agencia_reguladora)**
	- **[Informar Retorno para Agência Reguladora](https://www.gsan.com.br/doku.php?id=ajuda:informar_retorno_para_agencia_reguladora)**
- **[Consultar Imóvel](https://www.gsan.com.br/doku.php?id=ajuda:consultar_imovel)**
	- **[Memória de Cálculo dos Acréscimos por Impontualidade](https://www.gsan.com.br/doku.php?id=ajuda:calculo_acrescimo_conta)**
- **[Consultar Mensagens Enviadas Via SMS](https://www.gsan.com.br/doku.php?id=ajuda:consultar_mensagens_enviadas_via_sms)**
- **[Emitir Segunda Via da Conta Sem Taxa](https://www.gsan.com.br/doku.php?id=ajuda:emitir_segunda_via_da_conta_sem_taxa)**
- **[Extrato de Débitos](https://www.gsan.com.br/doku.php?id=ajuda:extrato_de_debitos)**
- **[Filtrar RA Devolução de Pagamento em Duplicidade](https://www.gsan.com.br/doku.php?id=ajuda:filtrar_ra_devolucao_de_pagamento_em_duplicidade)**
- **[Filtrar RA Devolução de Valores](https://www.gsan.com.br/doku.php?id=ajuda:filtrar_ra_devolucao_de_valores)**
- **[Gerar Certidão Negativa](https://www.gsan.com.br/doku.php?id=ajuda:gerar_certidao_negativa)**
- **[Gerar Certidão Negativa Por Cliente](https://www.gsan.com.br/doku.php?id=ajuda:gerar_certidao_negativa_por_cliente)**
- **[Gerar Certidão Negativa de Imóvel](https://www.gsan.com.br/doku.php?id=ajuda:gerar_certidao_negativa)**
- **[Hidrômetro](https://www.gsan.com.br/doku.php?id=ajuda:hidrometro)**
	- **[Atualizar Instalação de Hidrômetro](https://www.gsan.com.br/doku.php?id=ajuda:atualizar_instalacao_de_hidrometro)**
	- **[Consultar Histórico de Instalação de Hidrômetro](https://www.gsan.com.br/doku.php?id=ajuda:consultar_historico_de_instalacao_de_hidrometro)**
	- **[Consultar Movimentação de Hidrômetro](https://www.gsan.com.br/doku.php?id=ajuda:consultar_movimentacao_de_hidrometro)**
	- **[Efetuar Instalação de Hidrômetro](https://www.gsan.com.br/doku.php?id=ajuda:efetuar_instalacao_de_hidrometro)**
- **[Efetuar Remanejamento de Hidrômetro](https://www.gsan.com.br/doku.php?id=ajuda:efetuar_remanejamento_de_hidrometro)**
- **[Efetuar Retirada de Hidrômetro](https://www.gsan.com.br/doku.php?id=ajuda:efetuar_retirada_de_hidrometro)**
- **[Efetuar Substituição de Hidrômetro](https://www.gsan.com.br/doku.php?id=ajuda:efetuar_substituicao_de_hidrometro)**
- **[Exibir Inserir Hidrômetro Marca](https://www.gsan.com.br/doku.php?id=ajuda:exibir_inserir_hidrometro_marca)**
- **[Inserir Anormalidade de Consumo](https://www.gsan.com.br/doku.php?id=ajuda:inserir_anormalidade_de_consumo)**
- **[Manter Anormalidade de Consumo](https://www.gsan.com.br/doku.php?id=ajuda:manter_anormalidade_de_consumo)**
- **[Inserir Capacidade Hidrômetro](https://www.gsan.com.br/doku.php?id=ajuda:inserir_capacidade_hidrometro)**
- **[Manter Capacidade de Hidrômetro](https://www.gsan.com.br/doku.php?id=ajuda:manter_capacidade_de_hidrometro)**
- **[Inserir Diâmetro do Hidrômetro](https://www.gsan.com.br/doku.php?id=ajuda:inserir_diametro_do_hidrometro)**
- **[Manter Diâmetro do Hidrômetro](https://www.gsan.com.br/doku.php?id=ajuda:manter_diametro_do_hidrometro)**
- **[Inserir Hidrômetro](https://www.gsan.com.br/doku.php?id=ajuda:inserir_hidrometro)**
- **[Manter Hidrômetro](https://www.gsan.com.br/doku.php?id=ajuda:manter_hidrometro)**
- **[Inserir Marca de Hidrômetro](https://www.gsan.com.br/doku.php?id=ajuda:inserir_marca_de_hidrometro)**
- **[Manter Hidrômetro Marca](https://www.gsan.com.br/doku.php?id=ajuda:manter_hidrometro_marca)**
- **[Inserir Hidrômetro Relojoaria](https://www.gsan.com.br/doku.php?id=ajuda:inserir_hidrometro_relojoaria)**
- **[Manter Hidrômetro Relojoaria](https://www.gsan.com.br/doku.php?id=ajuda:manter_hidrometro_relojoaria)**
- **[Inserir Local de Armazenagem do Hidrômetro](https://www.gsan.com.br/doku.php?id=ajuda:inserir_local_de_armazenagem_do_hidrometro)**
- **[Manter Local de Armazenagem do Hidrômetro](https://www.gsan.com.br/doku.php?id=ajuda:manter_local_de_armazenagem_do_hidrometro)**
- **[Inserir Retorno Controle Hidrômetro](https://www.gsan.com.br/doku.php?id=ajuda:inserir_retorno_controle_hidrometro)**
- **[Manter Retorno Controle Hidrômetro](https://www.gsan.com.br/doku.php?id=ajuda:manter_retorno_controle_hidrometro)**
- **[Movimentar Hidrômetro](https://www.gsan.com.br/doku.php?id=ajuda:movimentar_hidrometro)**
- **[Inserir Ligação de Origem](https://www.gsan.com.br/doku.php?id=ajuda:inserir_ligacao_de_origem)**
- **[Ligação](https://www.gsan.com.br/doku.php?id=ajuda:ligacao)**
	- **[Alterar Situação da Ligação](https://www.gsan.com.br/doku.php?id=ajuda:alterar_situacao_da_ligacao)**
- **[Ligação de Água](https://www.gsan.com.br/doku.php?id=ajuda:ligacao_de_agua)**
	- **[Atualizar Consumo Mínimo da Ligação de Água](https://www.gsan.com.br/doku.php?id=ajuda:atualizar_consumo_minimo_da_ligacao_de_agua)**
	- **[Atualizar Ligação de Água](https://www.gsan.com.br/doku.php?id=ajuda:atualizar_ligacao_de_agua)**
	- **[Efetuar Corte Administrativo da Ligação de Água](https://www.gsan.com.br/doku.php?id=ajuda:efetuar_corte_administrativo_da_ligacao_de_agua)**
	- **[Efetuar Corte de Ligação Água](https://www.gsan.com.br/doku.php?id=ajuda:efetuar_corte_de_ligacao_agua)**
	- **[Efetuar Ligação de Água](https://www.gsan.com.br/doku.php?id=ajuda:efetuar_ligacao_de_agua)**
	- **[Efetuar Ligação de Água com Instalaçao de Hidrômetro](https://www.gsan.com.br/doku.php?id=ajuda:efetuar_ligacao_de_agua_com_instalacao_de_hidrometro)**
	- **[Efetuar Ligação de Água com/sem Instalação de Hidrômetro sem RA](https://www.gsan.com.br/doku.php?id=ajuda:efetuar_ligacao_de_agua_com_sem_instalacao_de_hidrometro_sem_ra)**
	- **[Efetuar Religação de Água](https://www.gsan.com.br/doku.php?id=ajuda:efetuar_religacao_de_agua)**
	- **[Efetuar Religação de Água com Instalação de Hidrômetro](https://www.gsan.com.br/doku.php?id=ajuda:efetuar_religacao_de_agua_com_instalacao_de_hidrometro)**
	- **[Efetuar Religação com Substituição de Hidrômetro](https://www.gsan.com.br/doku.php?id=ajuda:efetuar_religacao_com_substituicao_de_hidrometro)**
	- **[Efetuar Restabelecimento Ligação Água](https://www.gsan.com.br/doku.php?id=ajuda:efetuar_restabelecimento_ligacao_agua)**
	- **[Efetuar Restabelecimento Ligação Água com Instalação Hidrômetro](https://www.gsan.com.br/doku.php?id=ajuda:efetuar_restabelecimento_ligacao_agua_com_instalacao_hidrometro)**
	- **[Efetuar Supressão da Ligação de Água](https://www.gsan.com.br/doku.php?id=ajuda:efetuar_supressao_da_ligacao_de_agua)**
	- **[Inserir Situação de Ligação de Água](https://www.gsan.com.br/doku.php?id=ajuda:inserir_situacao_de_ligacao_de_agua)**
	- **[Manter Situação de Ligação de Água](https://www.gsan.com.br/doku.php?id=ajuda:manter_situacao_de_ligacao_de_agua)**
- **[Ligação de Esgoto](https://www.gsan.com.br/doku.php?id=ajuda:ligacao_de_esgoto)**
	- **[Atualizar Ligação de Esgoto](https://www.gsan.com.br/doku.php?id=ajuda:atualizar_ligacao_de_esgoto)**
	- **[Atualizar Volume Mínimo da Ligação de Esgoto](https://www.gsan.com.br/doku.php?id=ajuda:atualizar_volume_minimo_da_ligacao_de_esgoto)**
	- **[Efetuar Ligação de Esgoto](https://www.gsan.com.br/doku.php?id=ajuda:efetuar_ligacao_de_esgoto)**
	- **[Efetuar Mudança de Situação de Faturamento](https://www.gsan.com.br/doku.php?id=ajuda:efetuar_mudanca_de_situacao_de_faturamento)**
	- **[Exibir Atualizar Situação de Ligação de Esgoto](https://www.gsan.com.br/doku.php?id=ajuda:exibir_atualizar_situacao_de_ligacao_de_esgoto)**
	- **[Filtrar Situação de Ligação de Esgoto](https://www.gsan.com.br/doku.php?id=ajuda:filtrar_situacao_de_ligacao_de_esgoto)**
	- **[Informar/Retirar Situação de Esgoto Factível Faturável](https://www.gsan.com.br/doku.php?id=ajuda:informar_retirar_situacao_de_esgoto_factivel_faturavel)**
- **[Inserir Situação de Ligação de Esgoto](https://www.gsan.com.br/doku.php?id=ajuda:inserir_situacao_de_ligacao_de_esgoto)**
- **[Ligação de Esgoto Sem RA](https://www.gsan.com.br/doku.php?id=ajuda:ligacao_de_esgoto_sem_ra)**
- **[Efetuar Ligação de Esgoto Sem RA](https://www.gsan.com.br/doku.php?id=ajuda:efetuar_ligacao_de_esgoto_sem_ra)**
- **[Manter Ligação de Esgoto Esgotamento](https://www.gsan.com.br/doku.php?id=ajuda:manter_ligacao_de_esgoto_esgotamento)**
- **[Manter Ligação de Origem](https://www.gsan.com.br/doku.php?id=ajuda:manter_ligacao_de_origem)**
- **[Efetuar Ligação de Esgoto em Lote](https://www.gsan.com.br/doku.php?id=ajuda:efetuar_ligacao_de_esgoto_em_lote)**

## **Ordem de Serviço**

- **[Ordem de Serviço](https://www.gsan.com.br/doku.php?id=ajuda:ordem_de_servico)**
	- **[Acompanhamento OS de Cobrança](https://www.gsan.com.br/doku.php?id=ajuda:acompanhamento_os_de_cobranca)**
		- **[Consultar Arquivo Texto de Ordens de Serviço](https://www.gsan.com.br/doku.php?id=ajuda:consultar_arquivo_texto_de_ordens_de_servico)**
		- **[Gerar Arquivo Texto de OS de Cobrança para Smartphone](https://www.gsan.com.br/doku.php?id=ajuda:gerar_arquivo_texto_de_os_de_cobranca_para_smartphone)**
		- **[Processar Arquivo de Retorno OS Cobrança Smartphone offline](https://www.gsan.com.br/doku.php?id=ajuda:processar_arquivo_de_retorno_os_cobranca_smartphone_offline)**
		- **[R1536 Relatório Acompanhamento OS Cobrança Smartphone](https://www.gsan.com.br/doku.php?id=ajuda:r1536_-_relatorio_acompanhamento_os_cobranca_smartphone)**
	- **[Acompanhamento OS de Micromedição](https://www.gsan.com.br/doku.php?id=ajuda:acompanhamento_os_de_micromedicao)**
		- **[Consultar Arquivo TXT das Ordens de Serviço de Micromedição](https://www.gsan.com.br/doku.php?id=ajuda:consultar_arquivo_txt_das_ordens_de_servico_de_micromedicao)**
		- **[Consultar Comandos de OS Seletiva de Micromedição](https://www.gsan.com.br/doku.php?id=ajuda:consultar_comandos_de_os_seletiva_de_micromedicao)**
	- **[Emissão de Ordens Seletivas](https://www.gsan.com.br/doku.php?id=ajuda:emissao_de_ordens_seletivas)**
		- **[Emissão de Ordens Seletivas MANAM](https://www.gsan.com.br/doku.php?id=ajuda:emissao_de_ordens_seletivas_-_manam)**
	- **[Emissão de Ordens Seletivas SAAE-Sorocaba](https://www.gsan.com.br/doku.php?id=ajuda:emissao_de_ordens_seletivas_saae-sorocaba)**
	- **[Manter Ordem de Serviço](https://www.gsan.com.br/doku.php?id=ajuda:manter_ordem_de_servico)**
	- **[Manter Ordem de Serviço Concluída](https://www.gsan.com.br/doku.php?id=ajuda:manter_ordem_de_servico_concluida)**
	- **[Encerrar Ordem de Serviço Vencida](https://www.gsan.com.br/doku.php?id=ajuda:encerrar_ordem_de_servico_vencida)**
	- **[Encerrar Ordem de Serviço da Visita de Medição Gestão Micromedição](https://www.gsan.com.br/doku.php?id=ajuda:encerrar_ordem_de_servico_da_visita_de_medicao_-_gestao_micromedicao)**
	- **[Inserir Motivo de Retorno da Visita de Medição Gestão Micromedição](https://www.gsan.com.br/doku.php?id=ajuda:inserir_motivo_de_retorno_da_visita_de_medicao_-_gestao_micromedicao)**
	- **[Manter Motivo de Retorno de Visita de Medição Gestão Micromedição](https://www.gsan.com.br/doku.php?id=ajuda:manter_motivo_de_retorno_de_visita_de_medicao_-_gestao_micromedicao)**
	- **[Gerar Ordem de Serviço de Medição Gestão Micromedição](https://www.gsan.com.br/doku.php?id=ajuda:gerar_ordem_de_servico_de_medicao_-_gestao_micromedicao)**
	- **[Emitir Ordens de Serviço Comandos de Gestão de Micromedição](https://www.gsan.com.br/doku.php?id=ajuda:emitir_ordens_de_servico_-_comandos_de_gestao_de_micromedicao)**
	- **[Exibir Ordens de Repavimentação em processo de Aceite](https://www.gsan.com.br/doku.php?id=ajuda:exibir_ordens_de_repavimentacao_em_processo_de_aceite)**
	- **[Exibir Ordens em Processo de Repavimentação](https://www.gsan.com.br/doku.php?id=ajuda:exibir_ordens_em_processo_de_repavimentacao)**
	- **[Emitir Contrato de Prestação de Serviço](https://www.gsan.com.br/doku.php?id=ajuda:emitir_contrato_de_prestacao_de_servico)**
	- **[Emitir Contrato de Prestação de Serviço Jurídico](https://www.gsan.com.br/doku.php?id=ajuda:emitir_contrato_de_prestacao_de_servico_juridico)**
	- **[Filtrar RA Devolução de Valores](https://www.gsan.com.br/doku.php?id=ajuda:filtrar_ra_devolucao_de_valores)**
	- **[Fiscalização](https://www.gsan.com.br/doku.php?id=ajuda:fiscalizacao)**
		- **[Emitir Ordem de Fiscalização](https://www.gsan.com.br/doku.php?id=ajuda:emitir_ordem_de_fiscalizacao)**
		- **[Gerar OS Seletiva de Fiscalização](https://www.gsan.com.br/doku.php?id=ajuda:cobranca:gerar_os_seletiva_de_fiscalizacao)**
		- **[Informar Retorno Ordem de Serviço de Fiscalização](https://www.gsan.com.br/doku.php?id=ajuda:informar_retorno_ordem_de_servico_de_fiscalizacao)**
		- **[Manter Autos de Infração](https://www.gsan.com.br/doku.php?id=ajuda:manter_autos_de_infracao)**
	- **[Fiscalizar OS Acompanhamento de Serviço](https://www.gsan.com.br/doku.php?id=ajuda:fiscalizar_os_acompanhamento_de_servico)**
	- **[Gerar Boletim Ordens Serviço Concluídas](https://www.gsan.com.br/doku.php?id=ajuda:gerar_boletim_ordens_servico_concluidas)**
	- **[Gerar Ordem de Corte](https://www.gsan.com.br/doku.php?id=ajuda:gerar_ordem_de_corte)**
	- **[Gerar Ordem de Serviço Conexão de Esgoto](https://www.gsan.com.br/doku.php?id=ajuda:gerar_ordem_de_servico_conexao_de_esgoto)**
	- **[Informar Agrupamento de Bairros por Unidade Repavimentadora](https://www.gsan.com.br/doku.php?id=ajuda:informar_agrupamento_de_bairros_por_unidade_repavimentadora)**
	- **[Inspeção de Anormalidade](https://www.gsan.com.br/doku.php?id=ajuda:inspecao_de_anormalidade)**
		- **[Consultar Arquivo Texto das Ordens de Serviço de Visita](https://www.gsan.com.br/doku.php?id=ajuda:consultar_arquivo_texto_das_ordens_de_servico_de_visita)**
		- **[Consultar Comando de OS Seletiva de Inspeção Anormalidade](https://www.gsan.com.br/doku.php?id=ajuda:consultar_comando_de_os_seletiva_de_inspecao_anormalidade)**
		- **[Consultar Ordens de Serviço do Arquivo Texto](https://www.gsan.com.br/doku.php?id=ajuda:consultar_ordens_de_servico_do_arquivo_texto)**
		- **[Registrar Retorno Arquivo Texto da Visita de Campo](https://www.gsan.com.br/doku.php?id=ajuda:registrar_retorno_arquivo_texto_da_visita_de_campo)**
	- **[Inserir Custo de Pavimento por Repavimentadora](https://www.gsan.com.br/doku.php?id=ajuda:inserir_custo_de_pavimento_por_repavimentadora)**
- **[Manter Custo de Pavimento por Repavimentadora](https://www.gsan.com.br/doku.php?id=ajuda:manter_custo_de_pavimento_por_repavimentadora)**
- **[Inserir Equipe](https://www.gsan.com.br/doku.php?id=ajuda:inserir_equipe)**
	- **[Inserir Equipe MANAM](https://www.gsan.com.br/doku.php?id=ajuda:inserir_equipe_-_manam)**
- **[Manter Equipe](https://www.gsan.com.br/doku.php?id=ajuda:manter_equipe)**
	- **[Manter Equipe MANAM](https://www.gsan.com.br/doku.php?id=ajuda:manter_equipe_-_manam)**
- **[Inserir Veículo](https://www.gsan.com.br/doku.php?id=ajuda:inserir_veiculo)**
- **[Manter Veículo](https://www.gsan.com.br/doku.php?id=ajuda:manter_veiculo)**
- **[Kit de Material](https://www.gsan.com.br/doku.php?id=ajuda:kit_de_material)**
	- **[Inserir Kit de Material](https://www.gsan.com.br/doku.php?id=ajuda:inserir_kit_de_material)**
	- **[Manter Kit de Material](https://www.gsan.com.br/doku.php?id=ajuda:manter_kit_de_material)**
- **[Inserir Material](https://www.gsan.com.br/doku.php?id=ajuda:inserir_material)**
- **[Manter Material](https://www.gsan.com.br/doku.php?id=ajuda:manter_material)**
- **[Inserir Motivo Não Aceite](https://www.gsan.com.br/doku.php?id=ajuda:inserir_motivo_nao_aceite)**
- **[Manter Motivo Não Aceite](https://www.gsan.com.br/doku.php?id=ajuda:manter_motivo_nao_aceite)**
- **[Inserir Motivo de Não Execução do Serviço](https://www.gsan.com.br/doku.php?id=ajuda:inserir_motivo_de_nao_execucao_do_servico)**
- **[Manter Motivo de Não Execução do Serviço](https://www.gsan.com.br/doku.php?id=ajuda:manter_motivo_de_nao_execucao_do_servico)**
- **[Inserir Natureza de Equipe](https://www.gsan.com.br/doku.php?id=ajuda:inserir_natureza_de_equipe)**
- **[Manter Natureza de Equipe](https://www.gsan.com.br/doku.php?id=ajuda:manter_natureza_de_equipe)**
- **[Inserir Perfil do Serviço](https://www.gsan.com.br/doku.php?id=ajuda:inserir_perfil_do_servico)**
- **[Manter Perfil do Serviço](https://www.gsan.com.br/doku.php?id=ajuda:manter_perfil_do_servico)**
- **[Inserir Prioridade do Tipo de Serviço](https://www.gsan.com.br/doku.php?id=ajuda:inserir_prioridade_do_tipo_de_servico)**
- **[Manter Prioridade do Tipo de Serviço](https://www.gsan.com.br/doku.php?id=ajuda:manter_prioridade_do_tipo_de_servico)**
- **[Inserir Retorno da OS Referida](https://www.gsan.com.br/doku.php?id=ajuda:inserir_retorno_da_os_referida)**
- **[Manter Retorno da OS Referida](https://www.gsan.com.br/doku.php?id=ajuda:manter_retorno_da_os_referida)**
- **[Inserir Servico Repavimentadora](https://www.gsan.com.br/doku.php?id=ajuda:inserir_servico_repavimentadora)**
- **[Manter Servico Repavimentadora](https://www.gsan.com.br/doku.php?id=ajuda:manter_servico_repavimentadora)**
- **[Inserir Tipo de Serviço](https://www.gsan.com.br/doku.php?id=ajuda:inserir_tipo_de_servico)**
	- **[Inserir Tipo de Serviço MANAM](https://www.gsan.com.br/doku.php?id=ajuda:inserir_tipo_de_servico_-_manam)**
- **[Manter Tipo de Serviço](https://www.gsan.com.br/doku.php?id=ajuda:manter_tipo_de_servico)**
	- **[Manter Tipo de Serviço MANAM](https://www.gsan.com.br/doku.php?id=ajuda:manter_tipo_de_servico_-_manam)**
- **[Inserir Tipo de Serviço de Referência](https://www.gsan.com.br/doku.php?id=ajuda:inserir_tipo_de_servico_de_referencia)**
- **[Inserir Valor da Cobrança do Serviço](https://www.gsan.com.br/doku.php?id=ajuda:inserir_valor_da_cobranca_do_servico)**
- **[Manter Valor da Cobrança do Serviço](https://www.gsan.com.br/doku.php?id=ajuda:manter_valor_da_cobranca_do_servico)**
- **[R0765 Gerar Boletim Ordens Serviço Concluídas](https://www.gsan.com.br/doku.php?id=ajuda:r0765_-_gerar_boletim_ordens_servico_concluidas)**
- **[Roteiro](https://www.gsan.com.br/doku.php?id=ajuda:roteiro)**
	- **[Acompanhamento dos Arquivos de Roteiro](https://www.gsan.com.br/doku.php?id=ajuda:acompanhamento_dos_arquivos_de_roteiro)**
	- **[Definir Usuários para Acompanhamento de Equipes](https://www.gsan.com.br/doku.php?id=ajuda:definir_usuarios_para_acompanhamento_de_equipes)**
	- **[Elaborar Roteiro de Programação de Ordens de Serviço \(Exibir Calendário\)](https://www.gsan.com.br/doku.php?id=ajuda:elaborar_roteiro_de_programacao_de_ordens_de_servico_exibir_calendario)**
	- **[Exibir Calendário para Acompanhamento de Roteiro](https://www.gsan.com.br/doku.php?id=ajuda:exibir_calendario_para_acompanhamento_de_roteiro)**
	- **[Exibir Calendário para Elaboração do Roteiro](https://www.gsan.com.br/doku.php?id=ajuda:exibir_calendario_para_elaboracao_do_roteiro)**
	- **[Incluir Programação de Roteiros em Dias Especiais](https://www.gsan.com.br/doku.php?id=ajuda:incluir_programacao_de_roteiros_em_dias_especiais)**
	- **[Informar Calibragem](https://www.gsan.com.br/doku.php?id=ajuda:informar_calibragem)**
- **[Importância Tipo de Serviço](https://www.gsan.com.br/doku.php?id=ajuda:importancia_tipo_de_servico)**

## **[Tabelas Auxiliares](https://www.gsan.com.br/doku.php?id=ajuda:tabelas_auxiliares)**

- **[Inserir Atividade](https://www.gsan.com.br/doku.php?id=ajuda:inserir_atividade)**
- **[Manter Atividade](https://www.gsan.com.br/doku.php?id=ajuda:manter_atividade)**
- **[Inserir Equipamento Especial](https://www.gsan.com.br/doku.php?id=ajuda:inserir_equipamento_especial)**
- **[Manter Equipamento Especial](https://www.gsan.com.br/doku.php?id=ajuda:manter_equipamento_especial)**
- **[Inserir Ligação de Esgoto Caixa de Inspeção](https://www.gsan.com.br/doku.php?id=ajuda:inserir_ligacao_de_esgoto_caixa_de_inspecao)**
- **[Manter Ligação de Esgoto Caixa de Inspeção](https://www.gsan.com.br/doku.php?id=ajuda:manter_ligacao_de_esgoto_caixa_de_inspecao)**
- **[Inserir Ligação de Esgoto Destino de Águas Pluviais](https://www.gsan.com.br/doku.php?id=ajuda:inserir_ligacao_de_esgoto_destino_de_aguas_pluviais)**
- **[Manter Ligação de Esgoto Destino de Águas Pluviais](https://www.gsan.com.br/doku.php?id=ajuda:manter_ligacao_de_esgoto_destino_de_aguas_pluviais)**
- **[Inserir Ligação de Esgoto Destino Dejetos](https://www.gsan.com.br/doku.php?id=ajuda:inserir_ligacao_de_esgoto_destino_dejetos)**
- **[Manter Ligação de Esgoto Destino Dejetos](https://www.gsan.com.br/doku.php?id=ajuda:manter_ligacao_de_esgoto_destino_dejetos)**
- **[Inserir Ligação de Esgoto Esgotamento](https://www.gsan.com.br/doku.php?id=ajuda:inserir_ligacao_de_esgoto_esgotamento)**
- **[Manter Ligação de Esgoto Esgotamento](https://www.gsan.com.br/doku.php?id=ajuda:manter_ligacao_de_esgoto_esgotamento)**
- **[Inserir Motivo de Corte](https://www.gsan.com.br/doku.php?id=ajuda:inserir_motivo_de_corte)**
- **[Manter Motivo de Corte](https://www.gsan.com.br/doku.php?id=ajuda:manter_motivo_de_corte)**
- **[Inserir Perfil da Ligação de Esgoto](https://www.gsan.com.br/doku.php?id=ajuda:inserir_perfil_da_ligacao_de_esgoto)**
- **[Manter Perfil da Ligação de Esgoto](https://www.gsan.com.br/doku.php?id=ajuda:manter_perfil_da_ligacao_de_esgoto)**
- **[Inserir Tipo de Cobertura](https://www.gsan.com.br/doku.php?id=ajuda:inserir_tipo_de_cobertura)**
- **[Manter Tipo de Cobertura](https://www.gsan.com.br/doku.php?id=ajuda:manter_tipo_de_cobertura)**
- **[Inserir Tipo de Construção](https://www.gsan.com.br/doku.php?id=ajuda:inserir_tipo_de_construcao)**
- **[Manter Tipo de Construção](https://www.gsan.com.br/doku.php?id=ajuda:manter_tipo_de_construcao)**
- **[Inserir Tipo de Habitação](https://www.gsan.com.br/doku.php?id=ajuda:inserir_tipo_de_habitacao)**
- **[Manter Tipo de Habitação](https://www.gsan.com.br/doku.php?id=ajuda:manter_tipo_de_habitacao)**
- **[Inserir Tipo de Propriedade](https://www.gsan.com.br/doku.php?id=ajuda:inserir_tipo_de_propriedade)**
- **[Manter Tipo de Propriedade](https://www.gsan.com.br/doku.php?id=ajuda:manter_tipo_de_propriedade)**
- **[Informar Comentários do Imóvel](https://www.gsan.com.br/doku.php?id=ajuda:informar_comentarios_do_imovel)**
- **[Registrar Pesquisa de Satisfação](https://www.gsan.com.br/doku.php?id=ajuda:registrar_pesquisa_de_satisfacao)**
- **[Registro Atendimento](https://www.gsan.com.br/doku.php?id=ajuda:registro_atendimento)**
	- **[Inserir Meio de Solicitação de RA](https://www.gsan.com.br/doku.php?id=ajuda:inserir_meio_de_solicitacao_de_ra)**
	- **[Manter Meio de Solicitação de RA](https://www.gsan.com.br/doku.php?id=ajuda:manter_meio_de_solicitacao_de_ra)**
	- **[Comandar Encerramento de Registro de Atendimento](https://www.gsan.com.br/doku.php?id=ajuda:comandar_encerramento_de_registro_de_atendimento)**
	- **[Gerar Numeração de RA Manual](https://www.gsan.com.br/doku.php?id=ajuda:gerar_numeracao_de_ra_manual)**
	- **[Informa Trâmite por Situação de Cobrança](https://www.gsan.com.br/doku.php?id=ajuda:informa_tramite_por_situacao_de_cobranca)**
	- **[Informar Associação de Localidade, Especificação e Unidade](https://www.gsan.com.br/doku.php?id=ajuda:informar_associacao_de_localidade_especificacao_e_unidade)**
	- **[Informar Associação de Tipo de Serviço com Unidade](https://www.gsan.com.br/doku.php?id=ajuda:informar_associacao_de_tipo_de_servico_com_unidade)**
	- **[Informar Obrigatoriedade Documento Especificação](https://www.gsan.com.br/doku.php?id=ajuda:informar_obrigatoriedade_documento_especificacao)**
	- **[Inserir Especificações da Situação do Imóvel](https://www.gsan.com.br/doku.php?id=ajuda:inserir_especificacoes_da_situacao_do_imovel)**
	- **[Manter Especificação da Situação do Imóvel](https://www.gsan.com.br/doku.php?id=ajuda:manter_especificacao_da_situacao_do_imovel)**
	- **[Inserir Motivo da Ocorrência Operacional](https://www.gsan.com.br/doku.php?id=ajuda:inserir_motivo_da_ocorrencia_operacional)**
	- **[Manter Motivo da Ocorrência Operacional](https://www.gsan.com.br/doku.php?id=ajuda:manter_motivo_da_ocorrencia_operacional)**
	- **[Inserir Ocorrência Operacional](https://www.gsan.com.br/doku.php?id=ajuda:inserir_ocorrencia_operacional)**
	- **[Manter Ocorrência Operacional](https://www.gsan.com.br/doku.php?id=ajuda:manter_ocorrencia_operacional)**
	- **[Manter Registro de Atendimento](https://www.gsan.com.br/doku.php?id=ajuda:manter_registro_de_atendimento)**
	- **[Inserir Registro de Atendimento](https://www.gsan.com.br/doku.php?id=ajuda:inserir_registro_de_atendimento)**
	- **[Manter Registro de Atendimento Incompleto](https://www.gsan.com.br/doku.php?id=ajuda:manter_registro_de_atendimento_incompleto)**
	- **[Inserir Registro Atendimento Simplificado](https://www.gsan.com.br/doku.php?id=ajuda:inserir_registro_atendimento_simplificado)**
	- **[Inserir Tipo de Solicitação com Especificações](https://www.gsan.com.br/doku.php?id=ajuda:inserir_tipo_de_solicitacao_com_especificacoes)**
	- **[Manter Tipo de Solicitação com Especificações](https://www.gsan.com.br/doku.php?id=ajuda:manter_tipo_de_solicitacao_com_especificacoes)**
	- **[Tramitar Registro de Atendimento](https://www.gsan.com.br/doku.php?id=ajuda:tramitar_registro_de_atendimento)**
	- **[Mensagem Automática](https://www.gsan.com.br/doku.php?id=ajuda:mensagem_automatica)**
		- **[Inserir Mensagem Solicitação Tipo Especificação](https://www.gsan.com.br/doku.php?id=ajuda:inserir_mensagem_solicitacao_tipo_especificacao)**
			- **[Manter Mensagem Solicitação Tipo Especificação](https://www.gsan.com.br/doku.php?id=ajuda:manter_mensagem_solicitacao_tipo_especificacao)**
- **[POP Procedimento Operacional Padrão](https://www.gsan.com.br/doku.php?id=ajuda:pop_procedimento_operacional_padrao)**
	- **[Consultar Procedimento Operacional Padrão](https://www.gsan.com.br/doku.php?id=ajuda:consultar_procedimento_operacional_padrao)**
- **[Simular Cobrança de Serviços](https://www.gsan.com.br/doku.php?id=ajuda:simular_cobranca_de_servicos)**

**[Tabela de Valores de Serviços Comerciais](https://www.gsan.com.br/doku.php?id=ajuda:tabela_de_valores_de_servicos_comerciais)**

Clique **[aqui](https://www.gsan.com.br/doku.php?id=ajuda)** para retornar ao Menu Principal do **GSAN**.

From: <https://www.gsan.com.br/>- **Base de Conhecimento de Gestão Comercial de Saneamento**

Permanent link: **<https://www.gsan.com.br/doku.php?id=ajuda:atendimento&rev=1532350448>**

Last update: **23/07/2018 13:54**

 $\pmb{\times}$